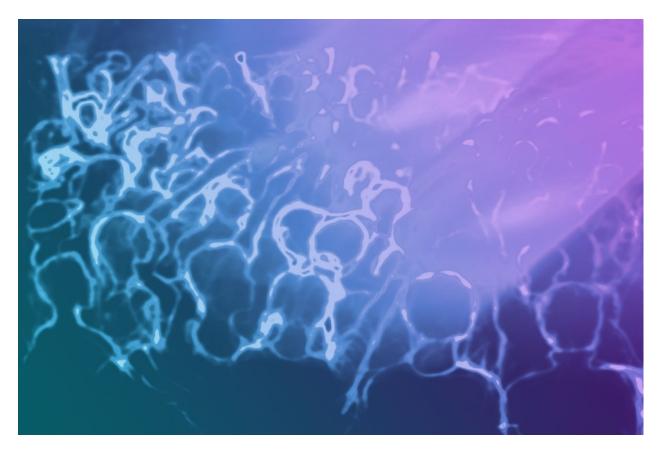

**Medialon Showmaster Firmware** 

Release Notes

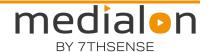

#### **Trademark Information**

Medialon is a trademark of 7thSense Design Ltd. Product or company names that mentioned in 7thSense Design Ltd publications are tradenames or trademarks of their respective owners, and such trademarks may also be registered in their respective countries.

#### Copyright Information

All Rights Reserved. This document is copyrighted © by 7thSense Design Ltd and shall not be reproduced or copied without express written authorization from 7thSense Design Ltd.

The information in this document is subject to change without notice. 7thSense Design Ltd assumes no responsibility for errors, and/or omissions contained in this information.

#### **Document Revision**

| Date           | Document edition | Software version | Revision details     | Author/Editor |
|----------------|------------------|------------------|----------------------|---------------|
| September 2021 | 1                | 2.7.3            | Updated, republished | Eric Cantrell |
|                |                  |                  |                      |               |
|                |                  |                  |                      |               |
|                |                  |                  |                      |               |

M688-1

## **Contents**

| Introduction                               | 3    |
|--------------------------------------------|------|
| About the document                         | 3    |
| About Medialon Showmaster                  | 3    |
| How to update                              | 3    |
| Medialon Showmaster Firmware Release Notes | 4    |
| Medialon Showmaster Firmware Version 2.7.3 | 4    |
| Medialon Showmaster Firmware Version 2.7.2 | 5    |
| Medialon Showmaster Firmware Version 2.7.1 | 6    |
| Medialon Showmaster Firmware Version 2.7.0 | 7    |
| Medialon Showmaster Firmware Version 2.6.3 | 11   |
| Medialon Showmaster Firmware Version 2.6.2 | . 12 |
| Medialon Showmaster Firmware Version 2.6.0 | . 13 |
| Medialon Showmaster Firmware Version 2.5.1 | . 15 |
| Medialon Showmaster Firmware Version 2.5.0 | . 16 |
| Medialon Showmaster Firmware Version 2.4.0 | . 17 |
| Medialon Showmaster Firmware Version 2.3.0 | . 18 |
| Medialon Showmaster Firmware Version 2.2.0 | . 19 |
| Medialon Showmaster Firmware Version 2.1.1 | .23  |
| Medialon Showmaster Firmware Version 2.1.0 | .25  |
| Medialon Showmaster Firmware Version 2.0.2 | .28  |
| Medialon Showmaster Firmware Version 2.0.1 | 29   |
| Medialon Showmaster Firmware Version 2.0.0 | . 31 |
| License and Third Party Software           | .32  |

### Introduction

#### About the document

This document provides the release notes of the different versions of the Medialon Showmaster Firmware and it should be used by anyone wishing to upgrade to a new version of Medialon Showmaster Firmware. These release notes are provided together with the software via the 7thSense web portal.

### **About Medialon Showmaster**

#### Showmaster LE

Showmaster LE is an all-in-one embedded Show Controller fitted with all necessary show protocol interfaces. It controls and synchronizes dimmers, lighting desks, video projectors, video servers, sound processors etc. Showmaster LE also provides four digital inputs and four relay outputs.

Its free editing software, Showmaster Editor, includes most of the features of our award-winning technology such as device synchronization and logical programming, as well as real time testing. It includes one timeline for synchronized show programming and provides an easy drag and drop interface for building up to 3 HTML touch screens (WebPanels). Showmaster LE supports third party networked Serial, I/O, Infrared, MIDI, and DMX interfaces.

#### Showmaster Pro

Showmaster Pro is an all in one embedded Show Controller fitted with all necessary show protocol interfaces. It controls and synchronizes dimmers, lighting desks, video projectors, video servers, sound processors, etc. Showmaster Pro also provides 16 digital inputs, 16 relay outputs, and balanced Time Code input/output with video reference.

Its free editing software, Showmaster Editor, includes most of the features of our award winning technology such as device synchronization and logical programming, as well as real time testing.

It supports multiple timelines for synchronized show programming and provides an easy drag and drop interface for building up to 10 HTML touch screens (WebPanels). Showmaster Pro supports third party networked Serial, I/O, Infrared, MIDI, and DMX interfaces.

### How to update

The easiest way to update Medialon Showmaster Firmware is by downloading the Firmware Package from the <a href="https://example.com/?thSense web portal">7thSense web portal</a>.

# Medialon Showmaster Firmware Release Notes

### Medialon Showmaster Firmware Version 2.7.3

### **Bugs solved**

### **Showmaster**

• fixed slow memory leak over time

### Medialon Showmaster Firmware Version 2.7.2

### **Bugs solved**

### **Showmaster**

- In some cases, the Show-Control software does not manage properly other processes. This regression has been introduced in Manager 6.7.1 and Firmware 2.7.1.
- IP configuration management is not set correctly under Windows 10 OS

### Medialon Showmaster Firmware Version 2.7.1

### **Bugs solved**

#### **Showmaster**

- UserScreen stays opened or closed in WebPanel when Manager goes back to Stop mode even if its state is different in Manager.
- UserScreen position is not always restored properly when Manager goes back to Stop mode.
- On some Showmasters, the Firmware 2.7.0 will not start after the update.
- The Network Error -31 must log 'The connection has been aborted during the connection phase' instead of 'Undefined error'.

#### WebPanel

- iPads using iOS 10.3 and more don't handle properly scrolling.
- Updating a graphical Object's property on while it has never been displayed yet in the WebPanel could generate a JavaScript error and make it not usable.

#### **Known** issues

#### Showmaster

 MxM Medialon HTTP Client has been known to have inconsistent behavior on Showmaster hardware, particularly when accessing HTTPS resources with self-signed certificates. This is a known issue and will be addressed in a future release of MxM Medialon HTTP Client.

- When scrolling a list that keeps populating in a WebPanel, certain items show as blank even though in the Panel tab they show correctly.
- Toggle buttons on WebPanel do not update their states like Toggle buttons on Local Panel.

### Medialon Showmaster Firmware Version 2.7.0

### New features/feature improvements

#### **Showmaster**

- 'Object Text Control' has been renamed 'Object Control' and allows to control new properties like Enable, Visible, Color, Text Color. 'Object Control' can be used in Timelines
- New Application device variables have been added: 'CPUUsage', 'MemoryUsage'
- New Application device variables have been added: 'HostName', 'HostIPAddresses', 'ConnectedWebpanelsIP'
- Enable and Visible properties have been added to Graphical Objects.
- An OpenCap WebSocket Proxy has been added. It's a proxy software which allows a Web
  application (running in a browser) to communicate with Manager's OpenCapXML API server.
- LonCloud feature has been deprecated and removed entirely.

#### WebPanel

 Bypass WebPanel selection when the project contains only one WebPanel without any password.

### **Bugs solved**

#### **Showmaster**

• UserScreens defined as 'Always on Top' could be displayed under a regular UserScreen.

#### WebPanel

- In WebPanel, Bitmaps are stretched in Button graphical objects instead of respecting the image size.
- Scrolling a list in a WebPanel can unselect the current item.

#### Added MXMs

- mxmMedialonBACnet.6.7.1
- mxmMedialonScript.6.7.1
- mxmMedialonHTTPClient.6.7.1

- mxmAdtecMPEGPlayer.6.7.0
- mxmAJAKiPRO.6.7.0
- mxmAlcornMcBrideDVM.6.7.0
- mxmAnalogWayGraphicsSwitcher.6.7.0

#### Medialon Showmaster Firmware Release Notes

- mxmAnalogWayIXSeries.6.7.0
- mxmAnalogWayOctoPlus.6.7.0
- mxmBarcoCRT.6.7.0
- mxmBarcoDLP.6.7.0
- mxmBarcoFLMCLMProjectors.6.7.0
- mxmBarcoFolsomEncore.6.7.0
- mxmBarcoLCD.6.7.0
- mxmBSSSoundweb.6.7.0
- mxmBSSSoundwebLondon.6.7.0
- mxmChristirProjectors.6.7.0
- mxmCIPEthernetIP.6.7.0
- mxmDatatonSmartpax.6.7.0
- mxmDatatonWatchoutIP.6.7.0
- mxmDigitalProjectionProjectors.6.7.0
- mxmDoremiLabsV1.6.7.0
- mxmDVSBlade.6.7.0
- mxmEktacomStreamcoder.6.7.0
- mxmExtron100.6.7.0
- mxmExtron6400.6.7.0
- mxmGrassValleyEncore.6.7.0
- mxmGrassValleyK2.6.7.0
- mxmGrassValleyTurbo.6.7.0
- mxmlridasFrameCycler.6.7.0
- mxmITCueStation.6.7.0
- mxmLeunigEPowerSwitch.6.7.0
- mxmLouthVDCP.6.7.0
- mxmMedialonAppLauncher.6.7.0
- mxmMedialonDMX512.6.7.0
- mxmMedialonEmail.6.7.0
- mxmMedialonFilesManagement.6.7.0
- mxmMedialonIO.6.7.0
- mxmMedialonIR.6.7.0
- mxmMedialonMIDI.6.7.0
- mxmMedialonMIDIAudioController.6.7.0
- mxmMedialonMIDIMachineControl.6.7.0
- mxmMedialonMIDIShowControl.6.7.0
- mxmMedialonMIP.6.7.0
- mxmMedialonModbusTCP.6.7.0
- mxmMedialonNetworkUtilities.6.7.0
- mxmMedialonOSC.6.7.0
- mxmMedialonPJLink.6.7.0

- mxmMedialonSNMP.6.7.0
- mxmMedialonStringsManagement.6.7.0
- mxmMedialonSyncMaster.6.7.0
- mxmMedialonTimecode.6.7.0
- mxmMedialonVariablesManagement.6.7.0
- mxmMicrosoftKinect.6.7.0
- mxmOdeticsRS422.6.7.0
- mxmPeaveyMediaMatrix.6.7.0
- mxmPeaveyMediaMatrixPasha.6.7.0
- mxmPhilipsEthernetControllerKeypad.6.7.0
- mxmPhilipsTC8300.6.7.0
- mxmProBelMatrixSwitcher.6.7.0
- mxmQSCAudioQSys.6.7.0
- mxmRichmondSoundman.6.7.0
- mxmRMSSinfonia.6.7.0
- mxmRouvroyMatrixSwitcher.6.7.0
- mxmSonyCameraVISCA.6.7.0
- mxmSonyMDSB5.6.7.0
- mxmSonyNetworkProjectors.6.7.0
- mxmSonyRS422.6.7.0
- mxmStagetechRiggingSystem.6.7.0
- mxmVideoMediaPlayer.6.7.0

### Updated MRCs

- mrcAdvantechADAM.6.7.0
- mrcAMX.6.7.0-0
- mrcArtNetDMX.6.7.0
- mrcComtrolDeviceMaster.6.7.0
- mrcGlobalCache.6.7.0
- mrcMedialonFlexIOModbusTCP.6.7.0
- mrcOpto22SNAPEthernetIO.6.7.0
- mrcACNDMX.6.7.0
- mrcSeaLevelSeaLINK.6.7.0
- mrcShowMasterDMX.6.7.0
- mrcShowMasterIO.6.7.0
- mrcShowMasterLE.6.7.0
- mrcShowMasterMIDI.6.7.0
- mrcShowMasterTimecode.6.7.0
- mrcShowMasterXS.6.7.0

### **Known** issues

### **Showmaster**

• Sometimes when loading a project, the user screen is in a different position from the one saved.

- When scrolling a list that keeps populating in a WebPanel, certain items show as blank even though in the Panel tab they show correctly.
- Toggle buttons on WebPanel do not update their states like Toggle buttons on Local Panel.

### Medialon Showmaster Firmware Version 2.6.3

### **Bugs solved**

### **Showmaster**

• In some units(300xxxxx) series, Showmaster Pro front panel does not respond anymore.

#### WebPanel

• On WebPanel, on recent smartphones, touch events are not properly managed.

### Medialon Showmaster Firmware Version 2.6.2

### **Bugs solved**

#### **Showmaster**

- Sometimes, Threads are not actually started. Because of this, a task cannot run for example...
- On WebPanel, a UserScreen which has been moved by using OpenUserScreen is no more at the appropriate location when the WebPanel page is re-opened.

#### WebPanel

• On WebPanel, a UserScreen which has been moved by using OpenUserScreen is no more at the appropriate location when the WebPanel page is re-opened.

### **Updated MRCs**

mrcAdvantechADAM.6.2.1

- mxmCIPEthernetIP.6.1.1
- mxmMedialonAppLauncher.6.2.2
- mxmMedialonLowLevelCommunicator.6.4.3
- mxmMedialonOSC.6.1.1
- mxmMedialonPJLink.6.2.2
- mxmMedialonSNMP.6.1.2
- mxmMedialonVariablesManagement.6.2.2
- mxmQSCAudioQSys.6.2.2

### Medialon Showmaster Firmware Version 2.6.0

### New features/feature improvements

#### **Showmaster**

Trace information before to load a device.

#### WebPanel

Network error traces have been improved in WebPanel.

### **Bugs solved**

#### **Showmaster**

- 'Pause Task'/'Stop Task' OpenCapXML commands work but return an invalid 'wrong state' error code (32)
- WebPanel UserScreens are not opened or closed properly if they don't belong to the current screen
- OpenCapHTTPServer can crash when it sends a request to the show Controller.
- When the show controller receives a OpenCapXML request it can hang.

#### WebPanel

When there is no object to refresh in the WebPanel, the auto connection is called regularly.

### **Updated MRCs**

- mrcAdvantechADAM.6.2.0
- mrcGlobalCache.6.4.1

#### Added MxMs

- mxmVideroMediaPlayer.6.0.0
- mxmPanasonicDisplayTH.6.0.0
- mxmPanasonicProjectorPT.6.0.0

- mxmBarcoFolsomEncore.6.2.1
- mxmDatatonWatchoutIP.6.4.1
- mxmMedialonAudioServer.6.2.1
- mxmMedialonEmail.6.2.1
- mxmMedialonMIDI.6.2.1

#### Medialon Showmaster Firmware Release Notes

- mxmMedialonModbusTCP.6.3.0
- mxmMedialonPJLink.6.2.1
- mxmQSCAudioQSys.6.2.1
- mxmMedialonSNMP.6.1.1
- mxmMedialonLowLevelCommunicator.6.4.2

### Medialon Showmaster Firmware Version 2.5.1

### **New Functionalities**

Added support for Overture OpenCap connections.

### **Bugs solved**

- WebPanels with a lot of user screens are sometimes incomplete
- Manager/Showmaster/Editor crashes sometimes when a client Manager/Showmaster is disconnected and reconnected by unplugging/replugging the ethernet cable on the client side.
- Memory leak using perform command from the Script MxM or OpenCapXML.
- Manager Server with no user/password denies connections from MON clients which are configured to use user/password.
- Crash of Manager Server if there are a lot of concurrent connections/disconnections of MON clients
- Showmaster project is restarted when multiple MON devices try to connect at the same time.
   This can occurs either at startup or when a reconnection condition arise such as Limited
   Connection or a connection error or denied.

### Medialon Showmaster Firmware Version 2.5.0

### New features/feature improvements

#### **Showmaster**

- The projects loading time has been improved.
- Sometimes, WebPanel connection ends with a network timeout message due to network delays. The occurrence of this case has been reduced.
- When an enum variable is set persistent, only its current state is saved into the persistence storage. Therefore any changes in the enum list is not saved/reloaded. Now, all the enum list is saved as part of the enum variable. This change is backward compatible, however, the enum list will be lost if the project is opened with a previous version of Manager/Showmaster.
- Third party resources extension has been added for Showmaster ST, LE and XS.

### **Bugs solved**

#### **Showmaster**

- MXMs created with the SDK may generate a crash when accessing to Enum variables.
- medialonwebserver.crt and medialonwebserver.key files have no version number.
- Incorrect name which includes unsupported characters like ' 'can be used to create dynamically device variables.
- Showmaster doesn't start in Cinema mode.
- When a string variable has a limited length, it is possible to set a longer string that this max length.
- Affect a String containing alphabetic character to a Time variable does not set its value to 00:00:00/00.
- Comparison between a String variable and a String which is formatted as a date like 01/02/1903 will always return false even if the String variable has the same value.
- Internal changes.
- Internal changes concerning IO resources.
- Some external resources like IR do not work when the project is executed remotely from an Editor which is connected to the Showmaster.

- List objects are not properly updated when the new text contains special characters like '|'...
- When the text of a 'List' object is modified before displaying this List in a WebPanel by changing page or using Open UserScreen command for example, this List object is not created properly and doesn't allow the user to select an Item.

### Medialon Showmaster Firmware Version 2.4.0

### New features/feature improvements

#### Showmaster

WebPanels can be served as HTTPS pages.

### **Bugs solved**

#### Showmaster

- mOpenCapHTTPServer does not answer the status code 304 to inform to a WebPanel that its
  cache already contains the required image and this image has not been modified.
- The variable '.ConnectedPanels' is not updated after a project has been loaded if there were connections when the project was saved.
- Load a project using a MXM which requires dependencies (dll) generates a crash if these dependencies are not installed.
- OpenCapXML command could sometimes be falsely rejected.
- OpenCap and OpenCapXML clients are not notified when a variable is added to the client shared group.
- OpenCapXML command GetObjectList() does not return shared user groups as part as shared objects.
- OpenCapXML command SetProperty() on variable objects doesn't allow setting the current value of an enum as its index.
- The parameter name containing a '/' character are not properly interpreted by Manager/Editor/Showmaster for the Perform commands.
- 'Object Text Control' command do not allow to retrieve the Text of an 'Text Edit' graphical object.
- When a project containing User groups is unloaded, there is a memory leak.
- A memory leak happens when a MON Client is destroyed.
- A crash may happen on MON clients disconnecting.

- In a List graphical object, if an item is already selected when another one is added, these items will be selected
- Demo banner can be displayed at the wrong moment.

### Medialon Showmaster Firmware Version 2.3.0

### New features/feature improvements

#### Showmaster

Now supports the LonCloud service. LonCloud is a cloud based monitoring service for Medialon products.

### **Bugs solved**

#### **Showmaster**

- UserScreens Z-order is not always correct after changing Mode.
- Move an UserScreen window in a WebPanel has no impact on the others WebPanels.
- Former projects containing legacy MXMs which have added parameters to command cannot be loaded.
- Messages like 'StartTask requested by' initiated by MON doesn't mention task name.
- Showmaster ST/Pro SHW LED is steady yellow after a project is sent.
- The Debug mode on the Editor cannot access to the Showmaster resources after that a project has been sent to the Showmaster.
- GetObject OpenCapXML command issued against a parent shared group returns 'Object or Parent not shared' error instead of 'Success'.
- OpenCapHTTPServer is always launched even if the WebPanel settings options is disabled in the project.
- When an 'Open UserScreen' command is executed on a screen which has multiple UserScreens, the Page variable is updated with the ZOrder value and the wrong page is opened.

- UserScreens Z-order is not always correct after changing Mode.
- Move an UserScreen window in a WebPanel has no impact on the others WebPanels.
- With a project which contains a WebPanel with many UserScreens displayed as always and top and not always on top, the WebPanel connection from a browser can fail after 20 seconds and the Login page is not displayed.
- When the 'Background\_Page' property is set to a page index which doesn't exist, the WebPanel cannot be loaded in a browser.
- Sometimes a WebPanel cannot be loaded when it contains many UserScreens. The 'Loading WebPanel ...' box is displayed during 20 seconds and then the Main Panel containing the WebPanel list is shown with an 'Invalid ID' error.

### Medialon Showmaster Firmware Version 2.2.0

### New features/feature improvements

#### Showmaster

- Design of IR driver management has been improved.
- A log traces data rate limiter has been added to improve lifetime of the Solid State Drive in Showmaster Controllers.
- The meaning of alarm and error messages generated after a project loading has been improved.

#### WebPanel

WebPanels are now displayed in full screen without the title/location bar when iOS Web Apps are
used.

### **Bugs solved**

#### **Showmaster**

- Countdown time value is erratic when no timeout is set for WaitFor command.
- WaitFor countdown counter is not paused when the task is paused. The display is paused, but the internal countdown is not paused.
- Error when connecting a WebPanel on a large project.
- When the start condition of a task is true and there is a pause point within this task on a command within a while loop, the execution of the task starts to freak out.
- Wrong warning message 'String Max Length Missing in XML Element' on loading project.
- In some cases, the 'Perform' command is not properly executed (for example one call by the MXM Medialon Script).
- The MXM folder path is now part of the application environment variable. Files placed in this folder can be referenced by the application or application's modules.
- MXM commands which have been modified are not always updated when the project is loaded.
- Unused User images are copied in application data.
- The WebPanel code is not automatically reloaded in the browsers even if the WebPanel version has changed.
- OpenCapXML: GetObject() command does not return the full XML description (including commands description) for device objects.
- Comparing two Real variables using operator != or operator == doesn't work.
- The OpenCapXML Perform command is not implemented for the Manager/Showmaster and Manager On Network devices.
- OpenCap connection limit can be reached when clients don't disconnect properly.
- No answer is given when an unknown OpenCap/OpenCapXML command is received.
- Usage of Min() or Max() functions into expressions could cause a crash if variables are involved in that expression.

- Editor sometimes shows 2 network adapters for XS.
- Issues when disabling/enabling MON device regularly.
- When two Editors using the same IP port are running on a computer, some redirection issues can happen with the Showmaster when a connection is established with one of the Editors.

#### WebPanel

- Sometimes the loading of a page from a UserScreen fails in WebPanel.
- In WebPanel, the Error panel is sometimes not displayed at the center of the screen.
- When the current page is modified during a WebPanel connection, this page might be not displayed into the WebPanel.
- WebPanel doesn't work properly with IOS 6 (iPad, iPhone, iPod).
- The graphical object 'List' doesn't support up/down arrow keys in WebPanel.
- WebPanel loading can be done many times when the Manager/Editor/Showmaster status changes.
- The Z order of multiple UserScreens which are defined as 'Always on Top' is not properly managed.
- The UserScreens are not correctly positioned after an 'Open User Screen' command execution.
- The 'Connect' button from the WebPanel Home page is not displayed on the old version of Internet Explorer.

#### Added MxMs

mxmMicrosoftKinect.6.0.0

- mxmAdtecMPEGPlayer.6.1.1
- mxmAlcornMcBrideDVM.6.1.2
- mxmAnalogWayGraphicSwitcher.6.1.3
- mxmAnalogWayIXSeries.6.1.3
- mxmAnalogWayOctoPlus.6.1.2
- mxmBarcoCRT.6.1.1
- mxmBarcoDLP.6.1.1
- mxmBarcoFLMCLMProjectors.6.1.2
- mxmBarcoFolsomEncore.6.1.2
- mxmBarcoLCD.6.1.1
- mxmBSSSoundWeb.6.1.1
- mxmBSSSoundwebLondon.6.1.4
- mxmChristieProjectors.6.1.1
- mxmCIPEthernetIP.6.0.3
- mxmDatatonSmartpax.6.1.1
- mxmDatatonWatchoutIP.6.2.1
- mxmDigitalProjectionProjectors.6.1.1

#### Medialon Showmaster Firmware Release Notes

- mxmDoremiLabsV1.6.1.3
- mxmDVSBlade.6.1.3
- mxmEktacomStreamcoder.6.1.2
- mxmExtron100.6.1.1
- mxmExtron6400.6.1.1
- mxmGrassValleyEncore.6.1.2
- mxmGrassValleyK2.6.1.3
- mxmGrassValleyTurbo.6.1.2
- mxmlridasFrameCycler.6.1.3
- mxmLeunigEPowerSwitch.6.1.2
- mxmLouthVDCP.6.1.2
- mxmMedialonAppLauncher.6.1.1
- mxmMedialonAudioServer.6.1.5
- mxmMedialonDMX512.6.1.4
- mxmMedialonEmail.6.1.2
- mxmMedialonFilesManagement.6.2.0
- mxmMedialonIO.6.1.4
- mxmMedialonIR.6.2.1
- mxmMedialonLowLevelCommunicator.6.1.7
- mxmMedialonMIDI.6.1.3
- mxmMedialonMIDIAudioController.6.1.2
- mxmMedialonMIDIMachineControl.6.1.2
- mxmMedialonMIDIShowControl.6.1.2
- mxmMedialonMIP.6.1.3
- mxmMedialonModbusTCP.6.1.2
- mxmMedialonNetworkUtilities.6.1.3
- mxmMedialonPJLink.6.1.4
- mxmMedialonSNMP.6.0.7
- mxmMedialonStringsManagement.6.1.2
- mxmMedialonSyncMaster.6.1.1
- mxmMedialonTimecode.6.0.7
- mxmMedialonVariablesManagement.6.1.1
- mxmOdeticsRS422.6.1.1
- mxmPeaveyMediaMatrix.6.1.2
- mxmPeaveyMediaMatrixPasha.6.1.2
- mxmPelcoCM9760MatrixSwitcher.6.1.1
- mxmPhilipsLTC8300.6.1.1
- mxmPioneerDVDV7300D.6.1.2
- mxmProBelMatrixSwitcher.6.1.1
- mxmQSCAudioQSys.6.1.3
- mxmRichmondSoundman.6.1.2

#### Medialon Showmaster Firmware Release Notes

- mxmRMSSinfonia.6.1.1
- mxmRouvroyMatrixSwitcher.6.1.1
- mxmSonyCameraVISCA.6.1.4
- mxmSonyMDSB5.6.1.1
- mxmSonyNetworkProjectors.6.1.3
- mxmSonyRS422.6.1.2
- mxmStagetechRiggingSystem.6.1.2

### **Updated MRCs**

- mrcAMX.6.1.0
- mrcGlobalCache.6.2.0
- mrcShowMasterIO.6.0.2
- mrcShowmasterXS.6.2.0

### Medialon Showmaster Firmware Version 2.1.1

### New features/feature improvements

#### **Showmaster**

 MXMs/MRCs can now provide cfg-dist (configuration distribution file) to update/change their default settings.

### **Bugs solved**

#### **Showmaster**

- Small memory leak when a new project is loaded.
- SelectedText variable is not updated when a change on the list causes the actual selected item to change.
- OpenCapXML command 'getproperty' causes a crash when request object doesn't exist. The 'ObjectTextControl' command has no effect on List objects.
- Sometime, WebPanel doesn't receive the instructions to be refreshed. This happens mainly with a WIFI connection.
- Misspelled user messages.
- A crash may occur if a serial resource is not present when a project using that resource is loaded.

#### WebPanel

- Sometime the Slider's (or DigitalSlider's) value is different between WebPanel and Manager when the cursor has been moved and released on WebPanel.
- The ZOrder of graphical objects is not properly supported by Chrome browser.
- Sometimes, WebPanel doesn't receive the instructions to be refreshed. This happens mainly with a WIFI connection.

- mxmAlcornMcBrideDVM.6.1.1
- mxmAnalogWayIXSeries.6.1.1
- mxmBarcoFLMCLMProjectors.6.1.1
- mxmBarcoFolsomEncore.6.1.1
- mxmBSSSoundwebLondon.6.1.1
- mxmDoremiLabsV1.6.1.1
- mxmDVSBlade.6.1.1
- mxmEktacomStreamcoder.6.1.1
- mxmGrassValleyEncore.6.1.1
- mxmlridasFrameCycler.6.1.1

#### Medialon Showmaster Firmware Release Notes

- mxmMedialonAudioServer.6.1.1
- mxmMedialonDMX512.6.1.2
- mxmMedialonIO.6.1.1
- mxmMedialonIR.6.1.1
- mxmMedialonLowLevelCommunicator.6.1.2
- mxmMedialonMIDIMachineControl.6.1.1
- mxmMedialonMIDIShowControl.6.1.1
- mxmMedialonMIP.6.1.1
- mxmMedialonModbusTCP.6.1.1
- mxmMedialonNetworkUtilities.6.1.1
- mxmMedialonPJLink.6.1.1
- mxmMedialonTimecode.6.0.5
- mxmQSCAudioQSys.6.1.1
- mxmSMISNMP.6.0.5
- mxmSonyCameraVISCA.6.1.2
- mxmStagetechRiggingSystem.6.1.1

### **Updated MRCs**

- mrcAdvantechADAM.6.0.2
- mrcShowMasterIO.6.0.1
- mrcShowmasterXS.6.1.1

### Medialon Showmaster Firmware Version 2.1.0

### New features/feature improvements

#### **Showmaster**

- OpenCapHTTPServer log traces have been improved.
- During connection between Editor and Showmaster Pro or Showmaster LE, 'Resource Connection Error' is shown when the two network adapters are both on the same subnet.
- MXMs/MRCs can now provide cfg-dist (configuration distribution file) to update/change their default settings.

#### WebPanel

- The error messages, like 'Too many connections', are now displayed in the 'Auto Reconnection' screen in WebPanel.
- The list of available WebPanels is displayed on the Medialon WebPanel page.

### **Bugs solved**

#### **Showmaster**

- When more than allowed number of WebPanels try to connect a Showmaster, the connections
  do not complete properly and already connected WebPanels may be disconnected. This also
  occurs when several WebPanels are already waiting for a connection ('Auto Reconnection' state)
  and do connect simultaneously.
- When the network cable/connection is physically disconnected several times, Manager Panel client may not reconnect on Manager Lite, Showmaster ST.
- Implementation of OpenCapApi's Perform and PerformEx commands are not following specification.
- The front screen light is turned off even if one key is still pressed.
- Impossible to set the Serial parameters in Recovery mode On a Showmaster LE.
- Cannot use extended ASCII in an Edit object from WebPanel.
- Cannot send project to a Showmaster if there's a 0kb length file in UserData.
- In Showmaster LE, a DMX patch is defined, channel 1 and channel 255 are swapped.
- Cannot use 'write dmx' command in Recovery mode with a Showmaster LE.
- When the Current Model is Showmaster LE, DMX resource is displayed in the Editor as 'DMX output' and it should be displayed as 'DMX1'.

- The depth of some graphical objects is not correctly rendering in relation to other objects.
- When new URL property in WebPanel button is used, associated task doesn't start.
- Sometime, the WebPanel stays frozen in the browser.

- WebPanel displays 'Auto-Reconnection' when the connection with Manager is lost during few seconds.
- WebPanel doesn't auto-reconnect if there's a password on the WebPanel.
- An Edit in WebPanel part can be resized when the property WordWrap is enabled. Cannot scroll a list object in a WebPanel on a iPad / tablet.
- 'WordWrap' property is not supported by text object in WebPanel.
- List, Button, Display and Text objects do not display multiple spaces.
- The cursor size of a Slider can be more bigger than the Slider's size itself in WebPanel.

- mxmAdtecMPEGPlayer.6.1.0
- mxmAlcornMcBrideDVM.6.1.0
- mxmAnalogWayGraphicSwitcher.6.1.0
- mxmAnalogWaylXSeries.6.1.0
- mxmAnalogWayOctoPlus.6.1.0
- mxmBarcoCRT.6.1.0
- mxmBarcoDLP.6.1.0
- mxmBarcoFLMCLMProjectors.6.1.0
- mxmBarcoFolsomEncore.6.1.0
- mxmBarcoLCD.6.1.0
- mxmBSSSoundWeb.6.1.0
- mxmBSSSoundwebLondon.6.1.0
- mxmChristieProjectors.6.1.0
- mxmDatatonSmartpax.6.1.0
- mxmDatatonWatchoutIP.6.1.0
- mxmDigitalProjectionProjectors.6.1.0
- mxmDoremiLabsV1.6.1.0
- mxmDVSBlade.6.1.0
- mxmEktacomStreamcoder.6.1.0
- mxmExtron100.6.1.0
- mxmExtron6400.6.1.0
- mxmGrassValleyEncore.6.1.0
- mxmGrassValleyK2.6.1.0
- mxmGrassValleyTurbo.6.1.0
- mxmlridasFramecycler.6.1.0
- mxmLeunigEPowerSwitch.6.1.0
- mxmLouthVDCP.6.1.0
- mxmMedialonAppLauncher.6.1.0
- mxmMedialonAudioServer.6.1.0
- mxmMedialonDMX512.6.1.1
- mxmMedialonEmail.6.1.1

- mxmMedialonFilesManagement.6.1.0
- mxmMedialonIO.6.1.0
- mxmMedialonIR.6.1.0
- mxmMedialonLowLevelCommunicator.6.1.1
- mxmMedialonMIDI.6.1.0
- mxmMedialonMIDIAudioController.6.1.0
- mxmMedialonMIDIMachineControl.6.1.0
- mxmMedialonMIDIShowControl.6.1.0
- mxmMedialonMIP.6.1.0
- mxmMedialonModbusTCP.6.1.0
- mxmMedialonNetworkUtilities.6.1.0
- mxmMedialonPJLink.6.1.0
- mxmMedialonStringsManagement.6.1.0
- mxmMedialonSyncMaster.6.1.0
- mxmMedialonVariablesManagement.6.1.0
- mxmOdeticsRS422.6.1.0
- mxmPeaveyMediaMatrix.6.1.0
- mxmPeaveyMediaMatrixPasha.6.1.0
- mxmPelcoCM9760MatrixSwitcher.6.1.0
- mxmPhilipsLTC8300.6.1.0
- mxmPioneerDVDV7300D.6.1.0
- mxmProBelMatrixSwitcher.6.1.0
- mxmQSCAudioQSys.6.1.0
- mxmRichmondSoundman.6.1.0
- mxmRMSSinfonia.6.1.0
- mxmRouvroyMatrixSwitcher.6.1.0
- mxmSonyCameraVISCA.6.1.0
- mxmSonyMDSB5.6.1.0
- mxmSonyNetworkProjectors.6.1.2
- mxmSonyRS422.6.1.0
- mxmStagetechRiggingSystem.6.1.0

### **Updated MRCs**

- mrcGlobalCache.6.1.1
- mrcShowmasterDMX.6.0.1
- mrcShowmasterLE.6.1.0
- mrcShowmasterSerial.6.1.1

### Medialon Showmaster Firmware Version 2.0.2

### **Bugs solved**

### **Showmaster**

• Showmaster V2 cannot connect to Showmaster V1 using Manager On Network.

### **Updated MxMs**

• mxmMedialonTimecode.6.0.5

### Medialon Showmaster Firmware Version 2.0.1

### New features/feature improvements

#### **Showmaster**

• Ping feature management allows to Enable/Disable Ping (ICMP Echo) of Showmaster.

### **Bugs solved**

#### **Showmaster**

• Updating the button text on WebPanel fails.

#### WebPanel

- Slider and DigitalSlider are not always properly displayed in WebPanel.
- 'Edit Type' property has no effect in WebPanel Edit object.
- List graphical object is not correctly refreshed in WebPanel.
- WebPanel is frozen sometime when List graphical object is used.
- When the UserScreen is 'fullscreen', it's not automatically displayed with position top=0 left=0 in WebPanel.
- Line and Circle from a background page are displayed over the static objects of the current page.
- WebPanel displays 'Auto-Reconnection' when the connection with Manager is lost during few seconds.

- mxmAdtecMPEGPlayer.6.0.3
- mxmChristieProjectors.6.0.2
- mxmlridasFrameCycler.6.0.2
- mxmMedialonAppLauncher.6.0.2
- mxmMedialonDMX512.6.0.4
- mxmMedialonFilesManagement.6.0.4
- mxmMedialonLowLevelCommunicator.6.1.0
- mxmMedialonMIP.6.0.3
- mxmMedialonNetworkUtilities.6.0.2
- mxmMedialonPJLink.6.0.4
- mxmMedialonStringsManagement.6.0.1
- mxmMedialonTimeCode.6.0.4
- mxmMedialonVariablesManagement.6.0.1
- mxmPeaveyMediaMatrix.6.0.3

• mxmSonyCameraVISCA.6.0.3

### **Updated MRCs**

• mrcShowmasterTimecode.6.0.2

### Medialon Showmaster Firmware Version 2.0.0

### **New Showmaster Firmware**

This firmware brings to Showmaster hardware all the new features Showmaster Editor V2 provides. Please consult the ReleaseInfoBase of Showmaster Editor V2 for the description of these new features.

# License and Third Party Software

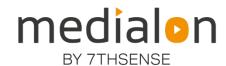

E: info@7thsense.one W: 7thsense.one

#### 7thSense Design Ltd

2 The Courtyard Shoreham Road Upper Beeding Steyning West Sussex BN44 3TN UK T: +44 (0) 1903 812299

#### 7thSense LLC, Michigan

332 E Lincoln Ave Suite 100 Royal Oak, MI 48067 USA

T: +1 248 599 2717

#### 7thSense LLC, Orlando

4207 Vineland Rd Suite M1 Orlando, FL 32811 USA

T: +1 407 505 5200